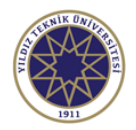

## **Ders Bilgi Formu**

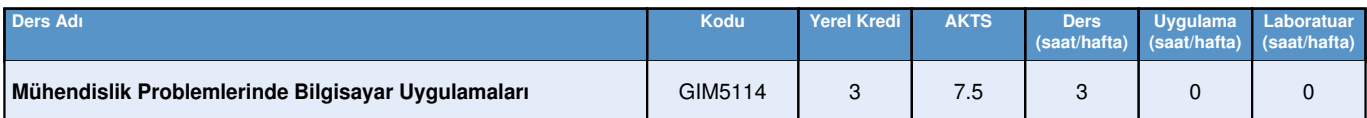

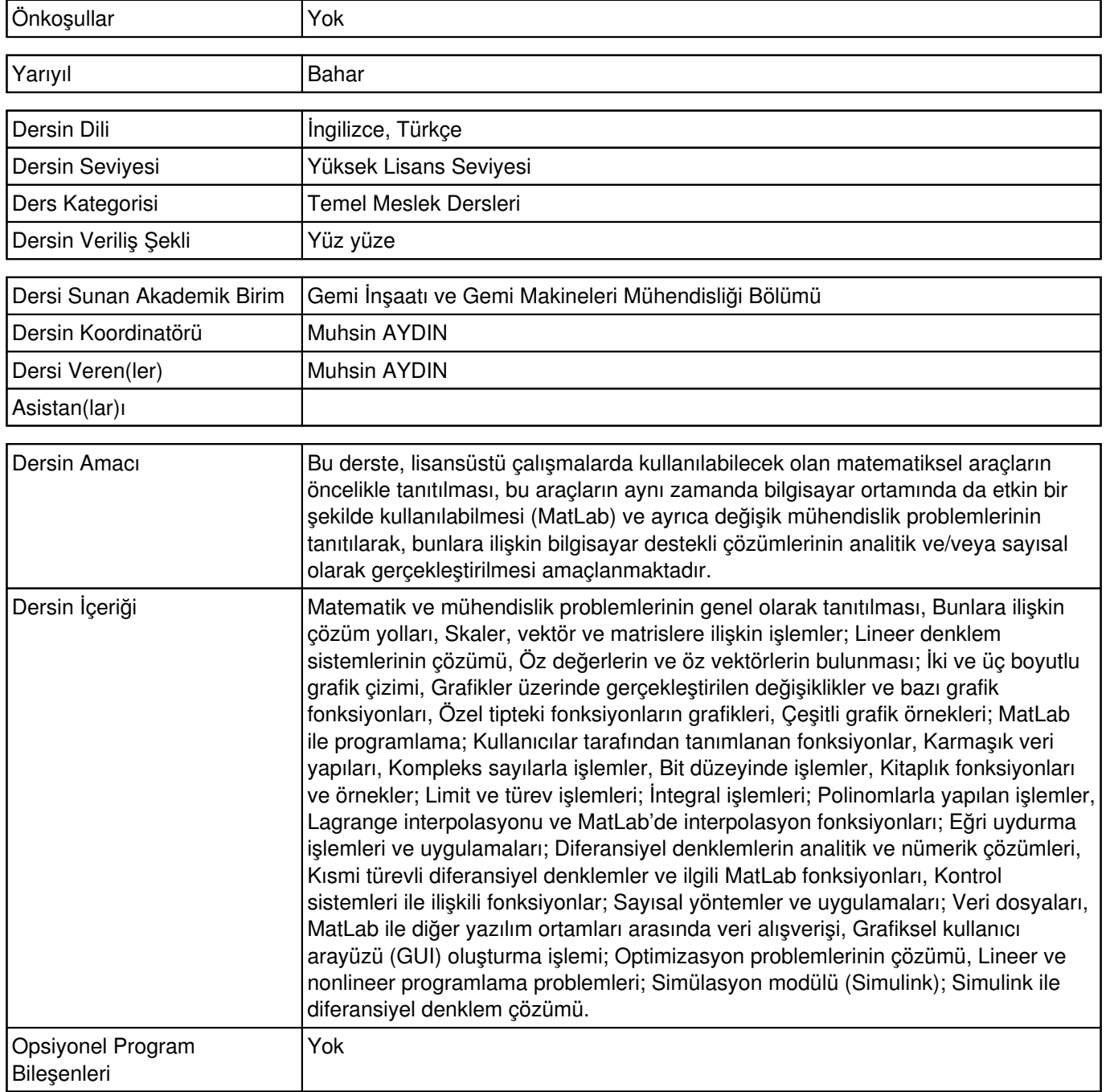

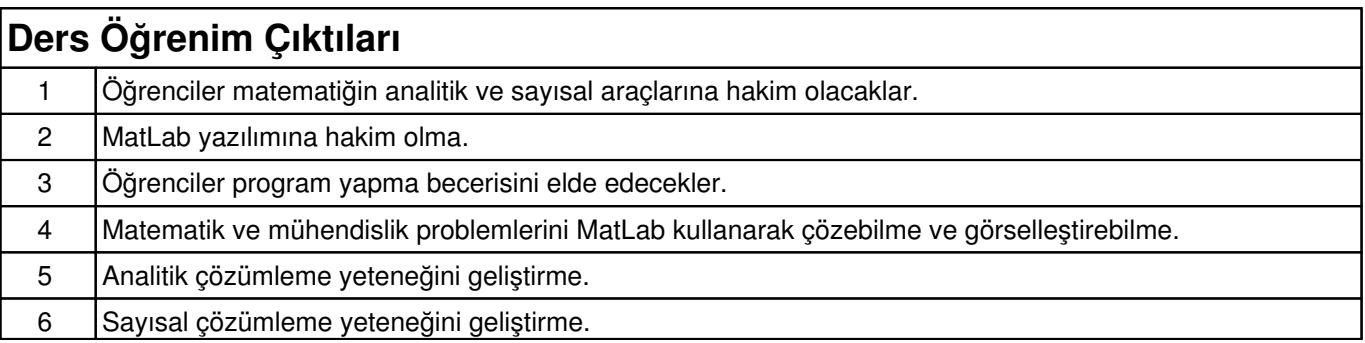

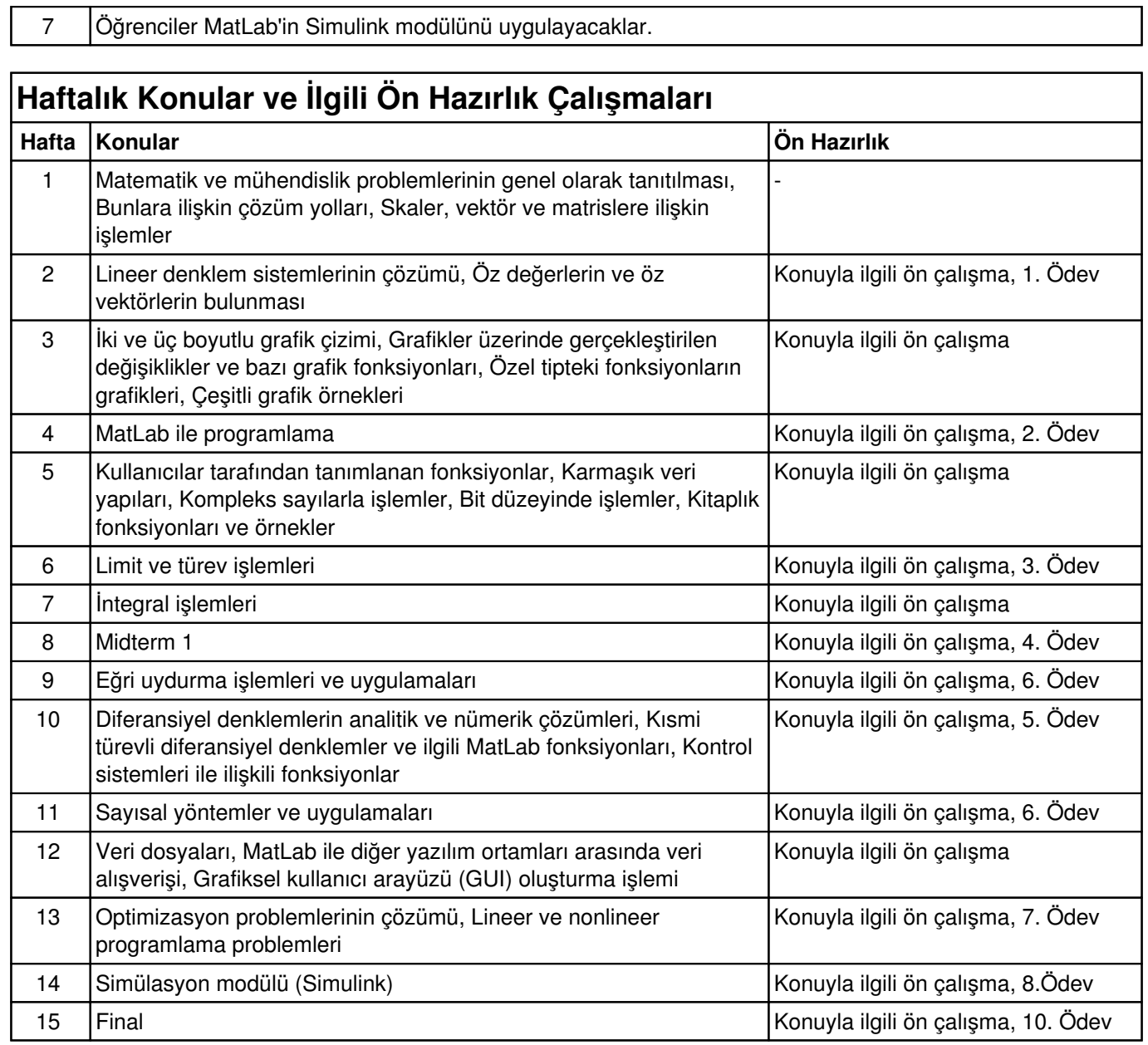

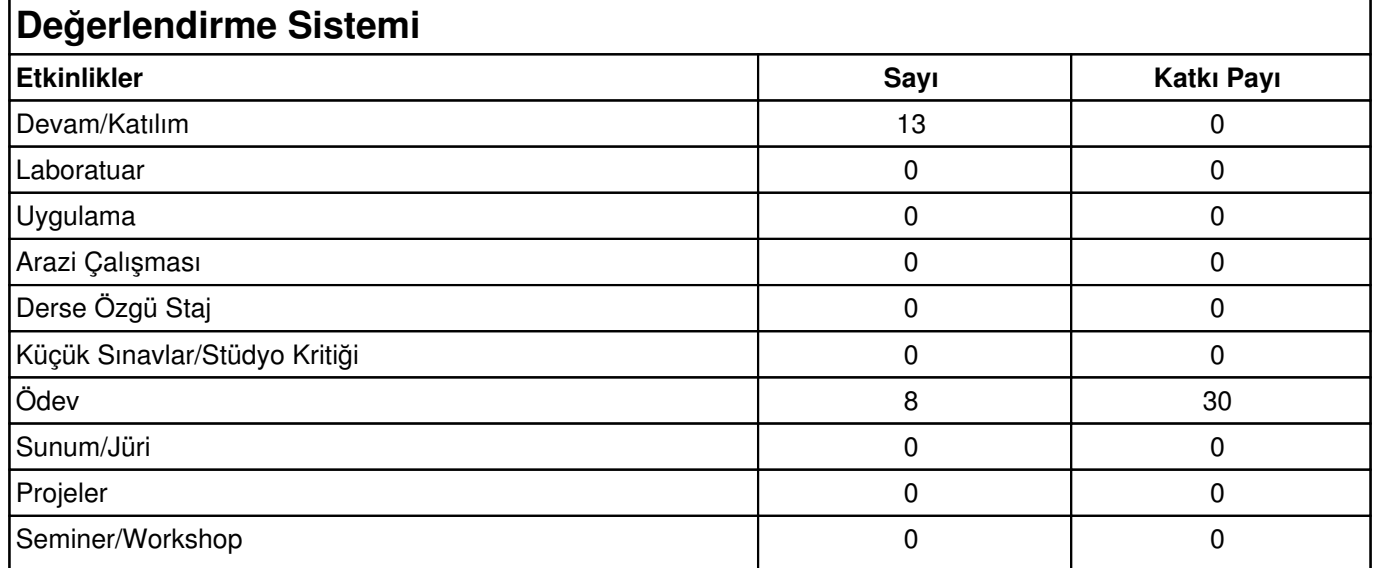

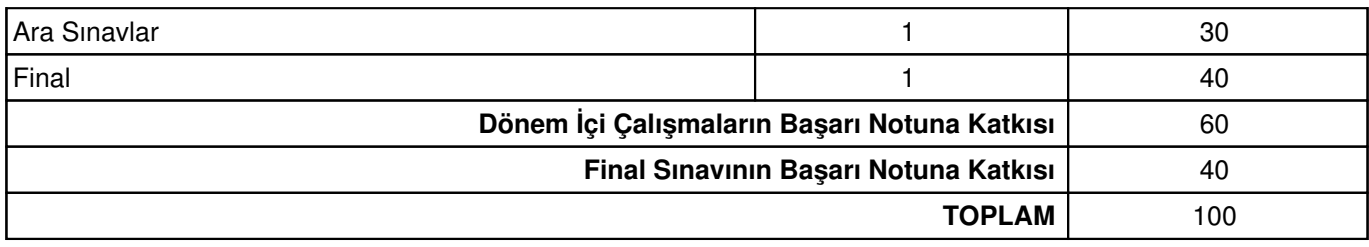

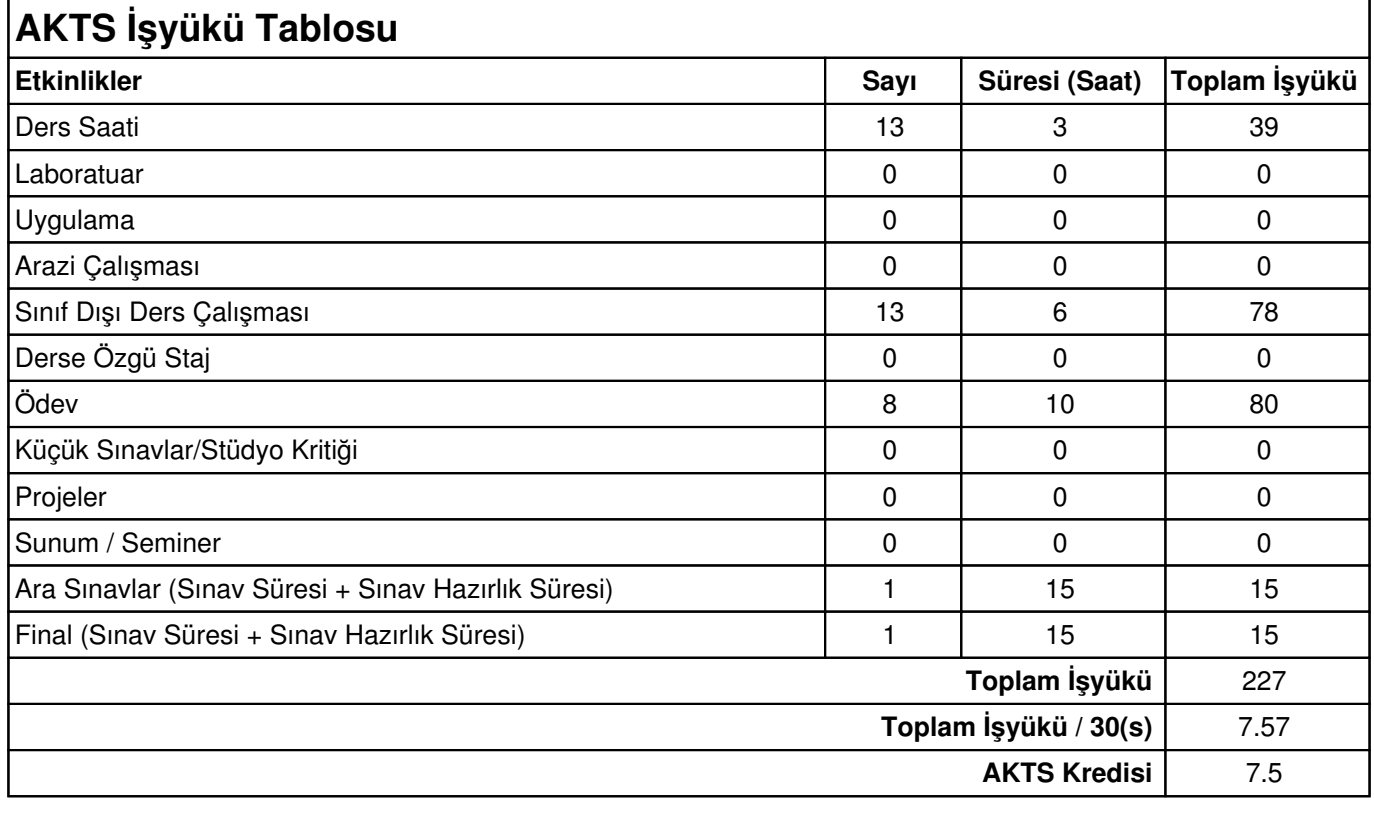

Diğer Notlar Yok